## Przepływ stacjonarny cieczy lepkiej nieściśliwej

## 19 maja 2022

Lepka nieściśliwa ciecz płynie przez rurę (rysunek) ze strony lewej na prawą. Do rury wstawiona jest zastawka (patrz rysunek). Znajdziemy linie strumienia cieczy (styczne do prędkości w każdym punkcie cieczy) dla danego gradientu ciśnienia na rurze.

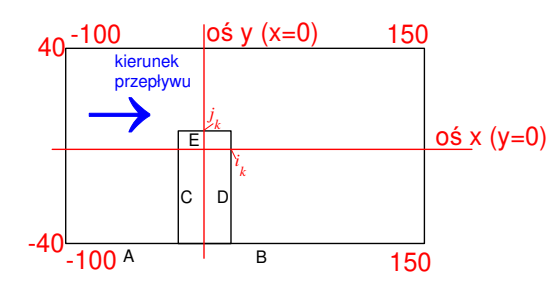

Rysunek 1: Rura z zastawką. Rozwiązania będziemy poszukiwać na siatce [−100, 150]×[−40, 40] punktów. Punkt siatki (i, j) odpowiada współrzędnym  $(x, y) = (idz, jdz), dz = 0.01$ . Liczby podają numery punktów siatki na rogach pudła obliczeniowego. Przegroda mieści się na punktach od  $-i_k$  do  $i_k$ siatki w kierunku  $\boldsymbol{x}$ oraz na punktach od −40 do  $j_k$ siatki w kierunku  $\boldsymbol{y}.$ 

Funkcja strumienia  $\psi$  definiuje pole prędkości  $u = \frac{\partial \psi}{\partial y}$ ,  $v = -\frac{\partial \psi}{\partial x}$ , a składowa z-owa rotacji pola prędkości wirowość  $\zeta = \frac{\partial u}{\partial y} - \frac{\partial v}{\partial x}$ . Stacjonarny przepływ opisują dwa równania

$$
\nabla^2 \psi = \zeta \tag{1}
$$

oraz

$$
\frac{\mu}{\rho} \nabla^2 \zeta = \frac{\partial \psi}{\partial y} \frac{\partial \zeta}{\partial x} - \frac{\partial \psi}{\partial x} \frac{\partial \zeta}{\partial y}.
$$
\n(2)

Równania (1,2) rozwiążemy przy pomocy przepisu relaksacyjnego. W każdym kroku będziemy poprawiać rozwiązania na  $\psi$  i  $\zeta$ 

$$
\psi(i,j) := \left[ \psi(i+1,j) + \psi(i-1,j) + \psi(i,j-1) + \psi(i,j+1) - \zeta(i,j)dz^2 \right] / 4
$$
\n(3)

(dz jest krokiem siatki, przyjmiemy  $dz = 0.01$ ) oraz

$$
\zeta(i,j) := \left[ \zeta(i+1,j) + \zeta(i-1,j) + \zeta(i,j-1) + \zeta(i,j+1) \right] / 4 - \left\{ \left[ \psi(i,j+1) - \psi(i,j-1) \right] \left[ \zeta(i+1,j) - \zeta(i-1,j) \right] \right. - \left[ \psi(i+1,j) - \psi(i-1,j) \right] \left[ \zeta(i,j+1) - \zeta(i,j-1) \right] \right\} / 16. (4)
$$

Zad. 1 Przepływ w rurze bez zastawki (przepływ Poiseuille). Bez zastawki brzeg to cały prostokąt przedstawiony na rysunku, a równania posiadają rozwiązania analityczne. Ze względu na symetrię prędkośc pionowa znika wszędzie  $v = 0$ , a prędkość pozioma zależy tylko od  $y$  i dana jest przez  $u=\frac{Q}{2}$  $\frac{Q}{2\mu}(y-y_1)(y-y_2)$ , gdzie  $Q$  jest gradientem ciśnienia  $Q=\frac{\partial P}{\partial x},$   $y_1$  i  $y_2$  dają położenie dolnego i górnego końca rury (u nas  $y_2 = -y_1 = 0.4$ ). Dla takiego rozkładu prędkości funkcja strumienia i wirowość dane są odpowiednio przez

$$
\psi_0(x,y) = \frac{Q}{2\mu} \left( \frac{y^3}{3} - \frac{y^2}{2}(y_1 + y_2) + y_1 y_2 y \right) \tag{5}
$$

oraz

$$
\zeta_0(x,y) = \frac{Q}{2\mu}(2y - y_1 - y_2). \tag{6}
$$

Zadać warunki brzegowe, wg. danych analitycznych na brzegu pudła. Przyjąć  $Q = -1$ . Wewnątrz pudła startujemy od  $\psi = 0$  oraz  $\zeta = 0$ . Przeiterować równania (3-4) aż wartości funkcji strumienia i wirowości w punkcie o współrzędnych  $(50 \times dz, 0 \times dz)$  z iteracji na iterację zaczną się zmieniać o mniej niż 10<sup>−</sup><sup>7</sup> (uwaga: aby sprawdzać ten warunek, należy odczekać np. 100 iteracji. na samym starcie wartości są równe 0 i się nie zmieniają aż informacja z brzegów dotrze do tego punktu). Po uzyskaniu zbieżności: Narysować funkcję strumienia oraz wirowości na przekrojach  $x = 0$  oraz  $x = 0.7$ . Porównać z rozwiązaniem analitycznym (5-6). Wyliczyć i narysować  $u(y)$  dla  $x = 0.$  (50 pkt).

Zad. 2. Wstawiamy zastawkę. Górny i dolny brzeg są liniami strumienia cieczy. Na cały dolny brzeg łącznie z obrysem zastawki przyjmujemy wartość  $\psi_0(x, y)$  dla  $y = y_1$ . Na górnym brzegu - bez zmian. Warunki na wirowość na

górnym i dolnym brzegu wynikają ze znikania obydwu składowych prędkości oraz pochodnej stycznej składowej prędkości normalnej do brzegu (patrz wykład). W przeciwieństwie to warunków na  $\psi$ , warunki na  $\zeta$  nie są one ustalone raz na zawsze. Zależą od  $\psi$ . Należy je wyliczyć od nowa w każdej iteracji. I tak: na górnym brzegu przyjmujemy

$$
\zeta(i,40) = 2(\psi(i,39) - \psi(i,40))/dz^2, \tag{7}
$$

na dolnym (odcinek A i B)

$$
\zeta(i, -40) = 2(\psi(i, -39) - \psi(i, -40))/dz^2,
$$
\n(8)

na przeszkodzie – line C i D – odpowiednio

$$
\zeta(-i_k, j) = 2(\psi(-i_k - 1, j) - \psi(-i_k, j))/dz^2
$$
\n(9)

oraz

$$
\zeta(i_k, j) = 2(\psi(i_k + 1, j) - \psi(i_k, j))/dz^2,
$$
\n(10)

na górnym końcu przegrody (odcinek E)

$$
\zeta(i,j_k) = 2(\psi(i,j_k+1) - \psi(i,j_k))/dz^2.
$$
 (11)

Na kantach przegrody (styk C/E, D/E) rozsądnie przyjąć średnią arytmetyczną warunków brzegowych danych dla odpowiednich odcinków. Start dla iteracji oraz warunki brzegowe wstawiamy z przepływu Poiseuille (5-6).

**Zadania do wykonania** Przyjąć  $i_k = 5$  oraz  $j_k = 10$ . Rozwiązać równania (6) i (7) dla gradientu ciśnienia  $Q = -1, -10, -100, -200$  oraz −400. Narysować linie strumienia ( $\psi = const$ ). rozkład prędkości poziomej i pionowej dla wszystkich Q. (50 pkt).

Do podejrzenia kod w języku fortran:

```
program viscous
dimension psi(-200:200,-40:40)
dimension dze(-200:200,-40:40)
dimension psin(-200:200,-40:40)
dimension dzen(-200:200,-40:40)
dimension p(-200:200,-40:40)
dimension u(-200:200,-40:40)
dimension v(-200:200,-40:40)
dimension pn(-200:200,-40:40)
```

```
Q = -10eta=1
     rho=1
     dz = .01jdo=30
     ido=5
     y1=-40*dz
     y2=40*dz
     do 1 i=-100,150
     do 1 j=-40,40
     x=i*dz
     y=j*dz
     psi(i,j)=0.5*Q/eta*(1.0/3*y**3-0.5*y**2*(y1+y2)+y1*y2*y)
     dze(i,j)=0.5*Q/eta*(2*y-y1-y2)
1 continue
     do 100 iter=1,30000
c warunki brzegowe na funkcję strumienia
     do 2 j=-39,jdo
     psi(-ido,j)=psi(-100,-40)
     psi( ido,j)=psi(-100,-40)
2 continue
     do 3 i=-ido,ido
     psi(i, jdo) = psi(-100, -40)3 continue
c warunki brzegowe na wirowosc
      do 101 i=-99,149
      dze(i,-40)=2*(psi(i,-39)-psi(i,-40))/dz**2dze(i,40)=2*(psi(i,39)-psi(i,40))/dz**2
101 continue
      do 102 j=-39,jdo
      dze(-ido,j)=2*(psi(-ido-1,j)-psi(-ido,j))/dz**2dze(ido,j)= 2*(psi(ido+1,j)-psi(ido,j))/dz**2102 continue
      do 103 i=-ido+1,ido-1
      dze(i,jdo)=2*(psi(i,jdo+1)-psi(i,jdo))/dz**2
```

```
103 continue
       dze(-ido,jdo)=dze(-ido,jdo)/2+
     >(psi(-ido,jdo+1)-psi(-ido,jdo))/dz**2
       dze(ido,jdo)=dze(ido,jdo)/2
    >+(psi(ido,jdo+1)-psi(ido,jdo))/dz**2
       do 104 i=-99,149
       do 104 j=-39,39
c rownanie na psi
       p\sin(i,j)=(psi(i+1,j)+psi(i-1,j)+psi(i,j-1)+psi(i,j+1))/4>-dze(i,j)/4*dz**2dzen(i,j)=(dze(i+1,j)+dze(i-1,j)+dze(i,j-1)+dze(i,j+1))/4-\verb|rho/eta/16*((psi(i,j+1)-psi(i,j-1))*(dze(i+1,j)-dze(i-1,j))|> -(psi(i+1,j)-psi(i-1,j))*(dze(i,j+1)-dze(i,j-1)) )
104 continue
       do 105 i=-99,149
       do 105 j=-39,39
       psi(i,j)=psi(i,j)*1+psi(i,j)*.0dze(i,j)=dzen(i,j)*1+dze(i,j)*.0105 continue
       if(mod(iter,100).eq.0) write(*,*) psi(50,0),psi(60,20)
100 continue
      do 33 i=-100,150
      do 33 j=-40,40
      write(2, *) i, j, psi(i, j), dze(i, j)33 continue
      do 34 j=jdo+1,39
      write(3, *) j, (psi(0, j+1) - psi(0, j-1))/dz34 continue
       do 201 i=-99,149
       do 201 j=-39,39
       u(i,j)=(psi(i,j+1)-psi(i,j-1))/2/dzv(i,j) = -(psi(i+1,j) -psi(i-1,j))/2/dzwrite(4, *) i, j, u(i, j) **2+v(i, j) **2201 continue
       do 333 j=-39,39
       write(1,*) j,u(0,j)
```
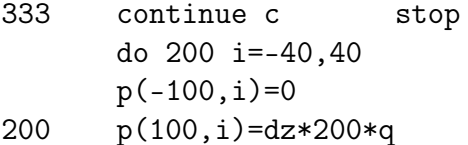

 $\operatorname{\textsf{end}}$